# 荷重の変化に対してロバストなツインロータヘリコプタの安定化制御

2010SE031 古山祥悟 指導教員:大石泰章

## **1** はじめに

ツインロータヘリコプタは一般的に見られるメインロー タとテイルロータをあわせもつヘリコプタとは異なり, 本 体の前後にメインロータが配置されている. 一般的なヘリ コプタよりも大型であるため, 有事の際に多数の人員およ び大量の物資の輸送を目的として使用されている. このよ うなとき, 搭載されている人員や物資の量が変動し, それ によって動特性が大幅に変化することが考えられる.

本研究では, 追加の荷重の位置と重さを直接考慮したモ デルを導き, これに基づいて荷重の変動に対してロバスト な制御器を得る.

# **2** 制御対象とモデリング

本研究で使用する Quanser 社の 3-DOF Helicopter [1] は, ツインロータヘリコプタを模しており, 図1に示すよ うな3つの自由度を持っている. 具体的には, 点Oを中心 として水平面内の回転運動と垂直面内の回転運動を行う. また, 点Cを中心として機体が前後に傾く回転運動を行う. 点Oを中心とした水平面内での回転角を *λ*(*t*)[rad], 垂直面 内での回転角を *ϵ*(*t*)[rad] とし, 点Cを中心とした機体の回 転角を *ρ*(*t*)[rad] とする. ただし, *ϵ*(*t*)[rad] は線分 BC が水 平面に対して平行なとき, *ρ*(*t*)[rad] は線分 DE が水平面に 対して平行なときを基準とする.

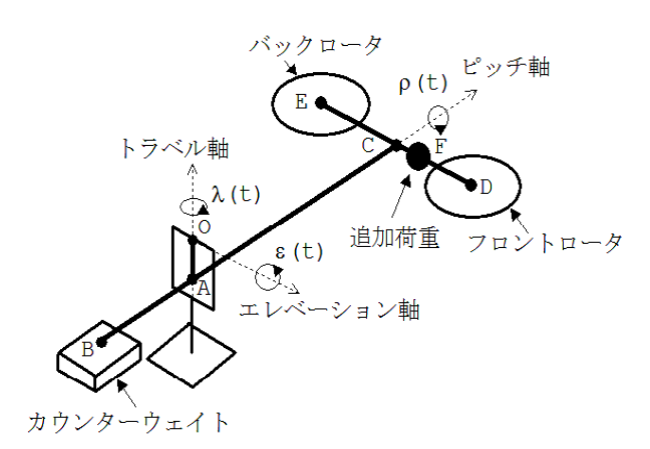

図13自由度ヘリコプタの概略図

追加荷重の質量は 0.00~0.10[kg] の範囲で変化するも のとする, また, 追加荷重の位置 F は, 点Cを基準として *−*0*.*178~0.178[m] の範囲で変化するものとする. ただし, 点Cからフロントロータの方向を正とし, バックモータの 方向を負として考える.

以上を考慮し, モデリングに用いる物理パラメータを表 1のように定義する.

表13自由度ヘリコプタの物理パラメータ

| 記号 [単位]                      | 詳細           | 値                     |
|------------------------------|--------------|-----------------------|
| $M_{\rm f}[\rm kg]$          | フロントロータの質量   | 0.713                 |
| $M_{\rm b}$ [kg]             | バックロータの質量    | 0.713                 |
| $M_{\rm w}$ [kg]             | カウンターウェイトの質量 | 1.94                  |
| $M_{\rm g}[\rm kg]$          | 追加荷重の質量      | $0.00 \sim 0.10$      |
| $L_{\rm b}[m]$               | 点Oから点Aまでの距離  | 0.04                  |
| $L_{\rm w}[\text{m}]$        | 点Aから点Bまでの距離  | 0.47                  |
| $L_{\rm a}[{\rm m}]$         | 点Aから点Cまでの距離  | 0.66                  |
| $L_{\rm h}$ [m]              | 点Cから点Dまでの距離  | 0.178                 |
| $L_{\rm h}[\text{m}]$        | 点Cから点Eまでの距離  | 0.178                 |
| $L_{\rm g}$ [m]              | 点Cから点Fまでの距離  | $-0.178 \infty 0.178$ |
| $g[m/s^2]$                   | 重力加速度        | 9.81                  |
| $K_{\rm f}[{\rm N}/{\rm V}]$ | ロータの揚力定数     | 0.1188                |
|                              |              |                       |

3自由度ヘリコプタが従う非線形微分方程式をラグラ ンジュの運動方程式を用いて導出する. 状態変数 *x*(*t*) を  $x(t) = [\epsilon(t), \rho(t), \lambda(t), \dot{\epsilon}(t), \dot{\rho}(t), \dot{\lambda}(t)]^{\mathrm{T}}, \lambda \dot{\lambda}$  *u*(*t*) を  $u(t) = [V_f(t), V_b(t)]^{\mathrm{T}}$  とする. 導出した非線形微分方程式 を平衡点で線形化すると, 次の状態空間表現を得る:

$$
\begin{cases}\n\dot{x}(t) = Ax(t) + Bu(t), \\
y(t) = Cx(t).\n\end{cases} (1)
$$

ただし,

$$
A = \begin{bmatrix} 0 & 0 & 0 & 1 & 0 & 0 \\ 0 & 0 & 0 & 0 & 1 & 0 \\ 0 & 0 & 0 & 0 & 0 & 1 \\ a_1 & 0 & 0 & 0 & 0 & 0 \\ 0 & 0 & 0 & 0 & 0 & 0 \\ 0 & a_2 & 0 & 0 & 0 & 0 \\ 0 & 0 & 1 & 0 & 0 & 0 \end{bmatrix}, B = \begin{bmatrix} 0 & 0 \\ 0 & 0 \\ b_1 & b_1 \\ b_2 & -b_2 \\ 0 & 0 \end{bmatrix},
$$
  
\n
$$
C = \begin{bmatrix} 1 & 0 & 0 & 0 & 0 & 0 \\ 1 & 0 & 0 & 0 & 0 & 0 \\ 0 & 0 & 1 & 0 & 0 & 0 \\ 0 & 0 & 1 & 0 & 0 & 0 \end{bmatrix},
$$
  
\n
$$
a_1 = \frac{-(M_f + M_b + M_w + M_g)L_b g}{(M_f + M_b + M_g)(L_a^2 + L_b^2) + M_w(L_b^2 + L_w^2)},
$$
  
\n
$$
a_2 = \frac{-(V_{f0} + V_{b0})K_f \sqrt{L_a^2 + L_b^2}}{(M_f + M_b)(L_a^2 + L_h^2) + M_g(L_a^2 + L_g^2) + M_w L_w^2},
$$
  
\n
$$
b_1 = \frac{K_f \sqrt{L_a^2 + L_b^2}}{(M_f + M_b) L_a^2 + M_g(L_a^2 + L_b^2) + M_w(L_b^2 + L_w^2)},
$$
  
\n
$$
b_2 = \frac{K_f L_h}{(M_f + M_b)L_h^2 + M_g L_g^2}
$$
  
\n
$$
\tau \& \& \& \tau \& \& \tau, \forall i, V_{f0} + V_{b0} \text{ [V] }\&
$$

$$
V_{f0} + V_{b0} = \frac{(M_f + M_b + M_g)L_ag - M_wL_wg}{K_f\sqrt{L_a^2 + L_b^2}}
$$
  
であり,  $\epsilon = 0$ を平衛点とするような入力である.

# **3** 制御系設計

本研究では, 行列多面体および最適サーボシステムを線 形行列不等式 (LMI) へ帰着させ, ロバスト安定な制御器を 構成する.

## **3.1** 行列多面体表現

荷重の重さと位置を表すパラメータ *M*g,*L*<sup>g</sup> が変動域内 で変動するとき, 行列 *A* の成分 *a*1,*a*<sup>2</sup> および行列 *B* の成 分 *b*1,*b*<sup>2</sup> の変動範囲は,

- $a_1 \in [a_{1,min}, a_{1,max}] = [-1.2283, -1.2156],$  (2)
- $a_2 \in [a_{2,min}, a_{2,max}] = [-1.6972, -1.1908],$  (3)
- $b_1 \in [b_{1,min}, b_{1,max}] = [0.0229, 0.0238],$  (4)
- $b_2 \in [b_{2,min}, b_{2,max}] = [0.4070, 0.4334]$  (5)

となる. これら 4 つの成分がそれぞれ最小値および最大値 をとる合計 16 個の場合について *A* 行列と *B* 行列を考え, これらを頂点とする行列多面体を考える. この行列多面体 は, 変動域内の *M*g*, L*<sup>g</sup> の値に対する *A* 行列と *B* 行列す べて含んでいるので, その頂点に対して安定化をする制御 器を設計できれば, *M*g*, L*<sup>g</sup> の値の変動に対してロバスト な制御器になる [2].

#### **3.2** 最適サーボ系

行列多面体表現のみでロバスト安定な制御器は設計 できる. しかし, 実験機は前後のロータが同じ方向に回 転しており, 反動トルクが生じているため行列多面体表 現のみでは定常偏差が生じてしまう. そこで反動トル クを外乱と考え, これを抑制するための最適サーボ系を 設計する. そのために状態変数の拡大をして *x*e(*t*) =  $[\epsilon(t), \rho(t), \lambda(t), \dot{\epsilon}(t), \dot{\rho}(t), \dot{\lambda}(t), \int \epsilon_{e}(t)dt, \int \lambda_{e}(t)dt]^{\mathrm{T}}$ とする. また, 行列 *A*, *B*, *C* を拡大してそれぞれ *A*e*, B*e*, C*<sup>e</sup> とし, 拡大系を考える. 与えられた重み行 列 *Q*, *R* に対して定義される評価関数 *J* は,

$$
J = \int_0^\infty \tilde{x}_{\rm e}(t)^T Q \tilde{x}_{\rm e}(t) + \tilde{u}(t)^T R \tilde{u}(t) dt
$$

となり, これを最小化する.

#### **3.3 LMI** への帰着

行列多面体の端点を考慮し, *J* を *γ* 未満にする LMI 条 件は以下のようになる [2][3]:

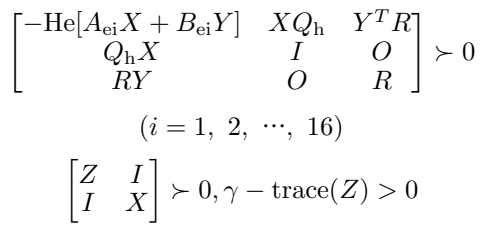

ただし, (*A*ei*, B*ei) は行列多面体の 16 個の頂点に対応する 拡大系の行列 (*A*e*, B*e) であり, *Q*hは *Q*h*Q<sup>T</sup>* <sup>h</sup> = *Q* を満たす 正方行列である. これらの LMI を制約条件として *γ* を最 小化し, *Y X−*<sup>1</sup> によってフィードバックゲインを定める.

# **4** シミュレーションと実機実験

*ϵ*(*t*)[rad], *ρ*(*t*)[rad], *λ*(*t*)[rad] の目標値はすべて平衡 点 0[rad] として,  $M_{\rm g}$  = 0.00[kg],  $L_{\rm g}$  = 0.000[m] の 場合*,*  $M_{\rm g}$  = 0.10[kg]*, L*<sub>g</sub> = 0.000[m] の場合*, M*<sub>g</sub> = 0*.*10[kg]*, L*<sup>g</sup> = 0*.*178[m] の場合の合計 3 つの場合につ いて, シミュレーションと実験を行なう. ここでは *M*<sup>g</sup> = 0*.*10[kg]*, L*<sup>g</sup> = 0*.*000[m] の場合のシミュレーショ ン結果と実験結果を図 2 に示す. なお,破線がシミュレー ションで実線が実験の結果である.

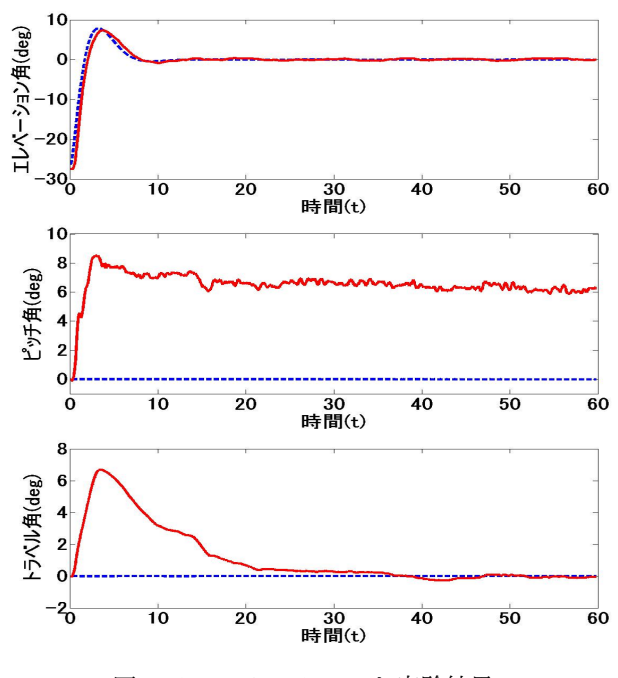

図2 シミュレーションと実験結果

ピッチ角はシミュレーションと大きな差があるが, それは 反動トルクの影響を打ち消すために必要な角度である. ま た, トラベル角については, 立ち上がり時にピッチ角が 0 であるために反動トルクの影響を受けているが, その後積 分器により収束している. このように想定内の挙動を示し ており, 望んだ制御が出来ていると言える.

## **5** おわりに

本研究では, 3自由度ヘリコプタについて追加荷重の位 置と重さを考慮したラグランジュの運動方程式を導出して モデリングを行なった. 追加荷重の位置と重さの変化に対 して, 行列多面体表現を行なうことでロバスト性を保証し, 外乱に対して最適サーボ系を構成することでロバスト安定 な制御器を設計出来た.

### 参考文献

- [1] Quanser lnc.: *Quanser 3-DOF Helicopter User Manual*. Quanser Inc., Markham, Canada, 2011.
- [2] 蛯原義雄: 『LMI によるシステム制御 ロバスト制御系 設計のための体系的アプローチ』. 森北出版, 2012.
- [3] 川田昌克: 『MATLAB/Simulink による現代制御入 門』. 森北出版, 2011.